## **Cyfrowe projekty – PROGRAM OBLICZEŃ GEOMETRYCZNYCH**

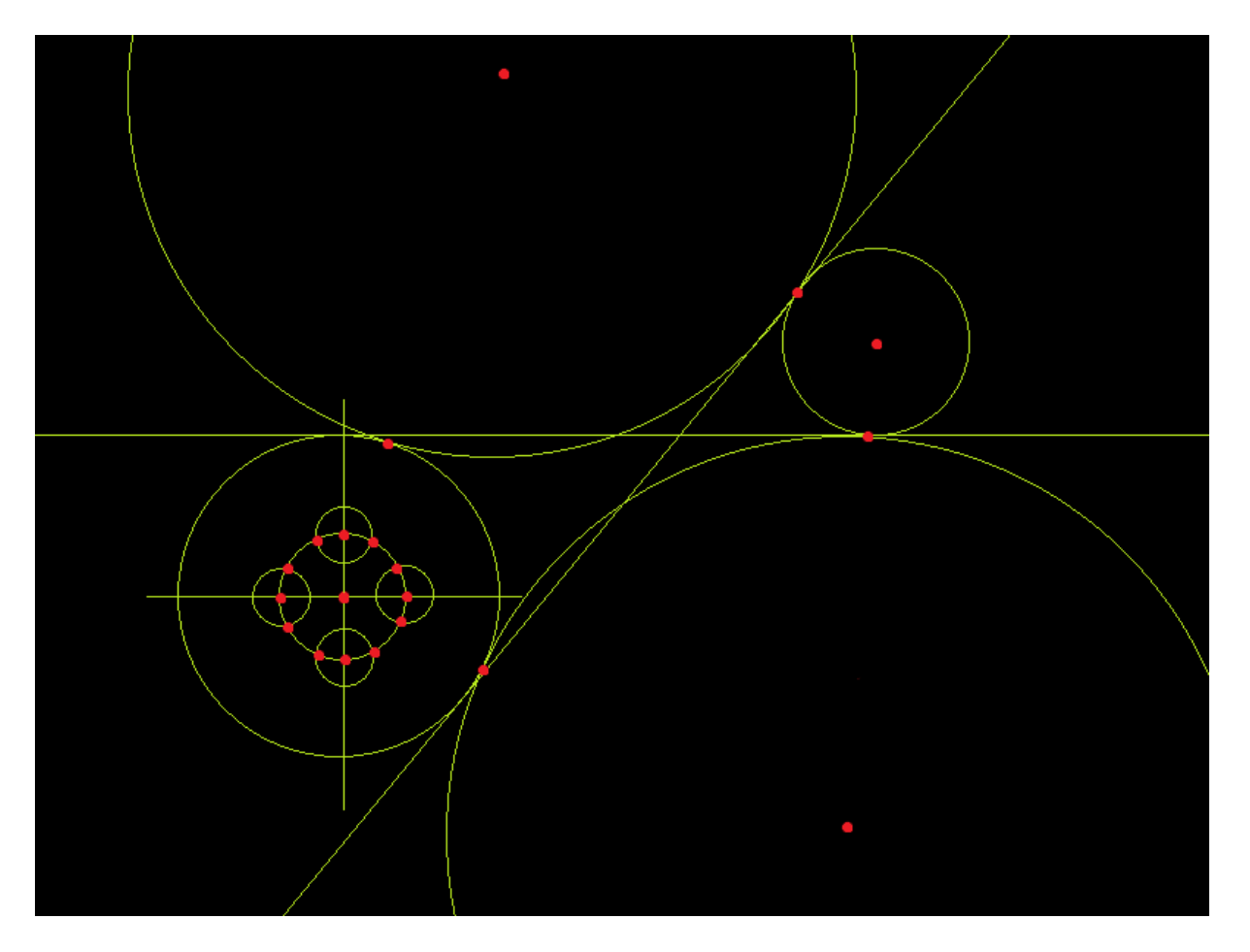

Niepozorny układ kresek i kółek, a w tle skomplikowany aparat matematyczny, pozwalający obliczać punkty przecięć i styczności geometrycznych obiektów. Po co to wszystko? Tych informacji potrzebuje każdy inżynier, który programuje obrabiarki, które to wykonują wszystkie te cudowne przedmioty, bez których nie wyobrażamy sobie codziennego życia. 1500 wierszy kodu w Pascalu, prawie 45000 znaków umożliwia dokonanie przeliczeń geometrycznych w celu znalezienia współrzędnych punktów na podstawie zdefiniowanej konfiguracji elementów podstawowych, jak: punkty linie i okręgi.

W czasach, gdy komputery torowały sobie drogę do przemysłu, gdy standardem była klawiatura i monochromatyczny monitor (jednokolorowy), gdy słowo "windows" jeszcze nikomu nie kojarzyło się z dzisiejszymi systemami operacyjnymi, czyli w roku 1990 istniały już co prawda programy do projektowania (CAD) lecz były bardzo drogie i niedostępne w krajach tzw. bloku państwa socjalistycznych. Mój program POG z roku 1990, który powstał w wojskowych Zakładach Mechanicznych w Tarnowie próbuje załatać tę dziurę.

Definiowanie konfiguracji, czyli rysowanie punktów, linii i okręgów odbywa się za pomocą trzyliterowych kodów wpisywanych z klawiatury:

- PXY-punkt we wspolrzednych prostokatnych X i Y
- PRQ-punkt we wspolrzednych biegunowych R i Q
- PLC-punkt przeciecia prostej L i okregu C
- PLL-punkt przeciecia dwoch prostych L1 i L2
- PCC-punkt przeciecia dwoch okregow C1 i C2
- PSC-punkt jako srodek okregu C
- **-** PLI-zbior punktow na prostej
- **-** PCR-zbior punktow na okregu
- TRA-zbior punktow jako przesuniecie rownolegle
- ROT-zbior punktow po obrocie
- SYM-zbior punktow jako odbicie symetryczne
- LPP-prosta przechodzaca przez dwa punkty P1 i P2
- LPC-prosta przechodzaca przez punkt P styczna do okregu C
- LLD-prosta odlegla od prostej L o odleglosc D
- LPQ-prosta przechodzaca przez punkt P tworzaca z prosta kat Q
- LCQ-prosta styczna do okregu C tworzaca z osia X kat Q
- LCC-prosta styczna do dwoch okregow C1 i C2
- CPR-okrag o srodku w punkcie P i promieniu R
- CPL-okrag styczny do prostej L przechodzacy przez punkt P
- CLL-okrag styczny do dwoch prostych L1 i L2
- CPP-okrag przechodzacy przez dwa punkty P1 i P2
- CLC-okrag styczny do prostej L i okregu C
- CCC-okrag styczny do dwoch okregow C1 i C2
- CPC-okrag przechodzacy przez punkt P styczny do okregu C

Dodatkowo zdefiniowano szereg funkcji specjalnych

- THH-wywolanie ekranu pomocy
- TSA-zapis danych na dysk
- TLO-odczyt z dysku zbioru z danymi
- TDD-wydruk wspolrzednych
- TWW-dane do dziurkowania na dysk (\$)
- TSS-przesuwanie i skalowanie ekranu
- **TPP-odleglosc miedzy dwoma punktami**
- TTT-wspolrzedne pojedynczego elementu
- TRR-wyzerowanie danych
- T\*\*-wyjscie do systemu operacyjnego
- TNP(L,C)-zmiana numeracji
- TBP(L,C)-wywolanie danych z bufora
- TMP(L,C)-wywolanie danych z tablicy glownej
- <F11>-numeracja wszystkich elementow
- <F12>-wywolanie ostatniego bufora
- <F13>-wywolanie ostatniej tablicy
- <F14>-skalowanie rysunku
- <F16> lub TCM-tryb kolorowy<>tryb jednobarwny.

Do komputera, który miałem wtedy do dyspozycji podpięty był ploter i drukarka, więc program potrafił rysować rysunki i drukować zestawy znalezionych punktów. Można też było "wydziurkować" układ punktów na specjalnej dziurkarce – taką taśmę "wciągała" obrabiarka sterowana numerycznie i była gotowa do wiercenia, frezowania, wycinania…

Wygenerowany tak rysunek można było zapisać na dysku w postaci pliku tekstowego (fragment poniżej):

FYJ22.RYS

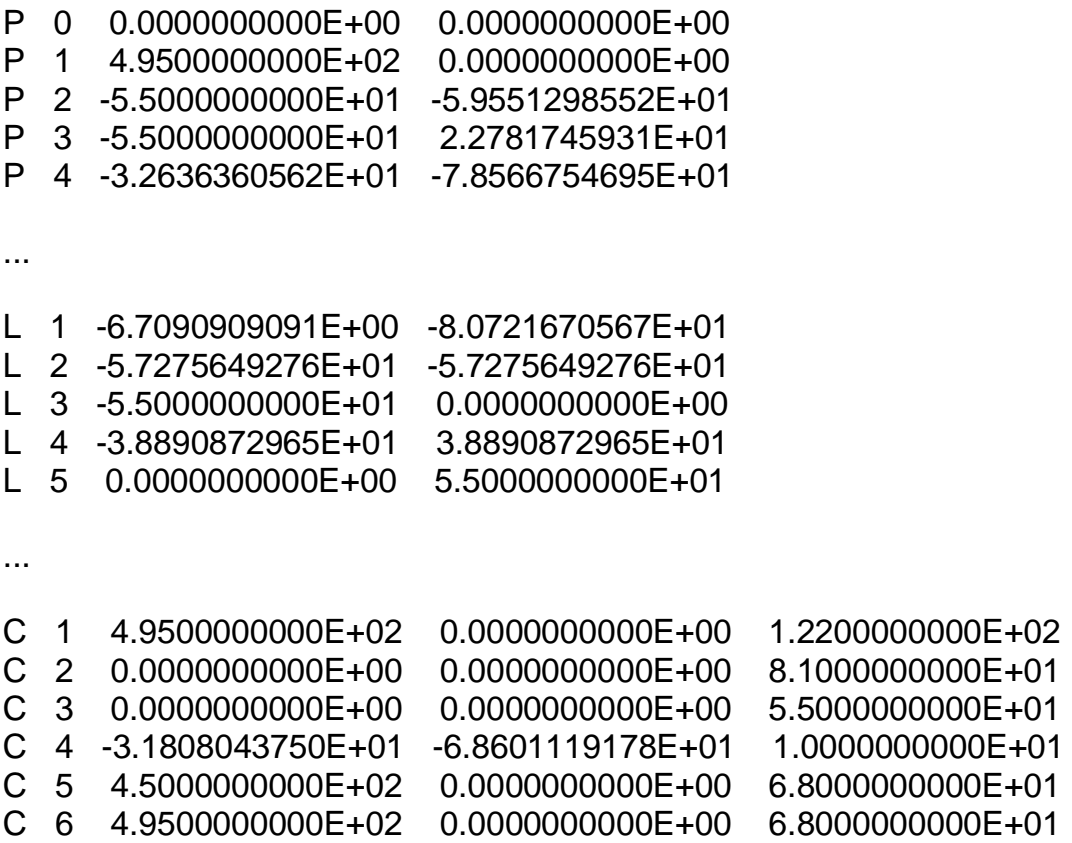

```
\left\{ \begin{array}{c} 0 & 0 & 0 \\ 0 & 0 & 0 \\ 0 & 0 & 0 \\ 0 & 0 & 0 \\ \end{array} \right\}{ ÜÜ }}
{ ŰŰ PROGRAM OBLICZEN GEOMETRYCZNYCH ŰŰ }
{ ÜÜ }}
{ ŰŰŰŰŰŰŰŰŰŰŰŰŰŰŰŰŰŰŰŰŰŰŰŰŰŰŰŰŰŰŰŰŰŰŰŰŰŰŰŰWaclaw LibrontŰŰŰŰŰŰ1990-91ŰŰŰŰŰ }
program geom510;
uses zab lw, crt,dos, graph3, printer, lw okna, procpog;
const
      skalaxp:real=1.25; {pomocnicza skala osi x zeby byly okregi}
     skalayp: real=1; {pomocnicza skala osi y}
     skala:real=1;<br>
przesx:integer=160;<br>
{przesuniecie pixli na srodek ek
                              {przesuniecie pixli na srodek ekranu}
      przesy:integer=100;
      xsr1:real=0;ysr1:real=0; {wspolrzedne srodka ekranu}
      pu='PUNKTU';pr='PROSTEJ';ok='OKREGU';ng='NR PUNKTU';nh='NR PROSTEJ';
      ni='NR OKREGU';nj='PROMIEN';nk='KAT';nu='LRDUIE';
     max nr p:byte=0; {p}cosatkowe maksymalne numery PLC}
     max nr l:byte=0;
     max nr c:byte=0;
      ile_cz=120; {na ile czesci dzielimy okrag z odcinkow}
      kolor:byte=10; {poczatkowy kolor elementow}
      numeracja_p:boolean=true; {poczatkowe wartosci dla numerowania PLC}
      numeracja_l:boolean=true;
      numeracja_c:boolean=true;
TYPE rys=-1..3;t ile cz=0..ile cz;
var wsp_okr:array[t_ile_cz,1..2] of real; {tablica katow do rys. okregu}
   znak, znak1, znak\overline{2}, znak3, vv, xx, znak5: char;
    kod:string[3];
   wsk x,wsk y,wsk x1,wsk y1,wac:integer;
    i,kod1,kol,kolp,koll,kolc,pozycja:byte;
    pixx1,pixx2,pixy1,pixy2,prom:integer;
   skalax, skalay, kat1, kat, wspx, wspy: real;
    plik:text;
    rozwiazania,tryb,kolor_p,kolor_l,kolor_c:byte;
const l_proc=44;
     proc:array[1..1|proc] of string[3]=
    (('PXY'),('PRQ'),('PLC'),('PLL'),('PCC'),('PSC'),
     ('LPP'),('LPC'),('LLD'),('LPQ'),('LCQ'),('LCC'),
    ('CPR'),('CPL'),('CLL'),('CPP'),('CLC'),('CCC'),('CPC'),
     ('TTT'),('TSS'),('TPP'),('TSA'),('TLO'),('THH'),('TDD'),('TRR'),('TWW'),
     ('TBP'),('TBL'),('TBC'),('TMP'),('TML'),('TMC'),('TNP'),('TNL'),('TNC'),
     ('PLI'),('PCR'),('TRA'),('ROT'),('SYM'),('TCM'),('TDR'));
      zabezpiecz:string='\POG\RYS\000.RYS';
      rysunki:string='\POG\RYS\';
      rozsz:string[4]='.RYS';
const liczba max=9.0e30;
      liczba_min=1E-5;
procedure gt; {zmazanie gornego wiersza i ustawienie kursora}
begin gotoxy(1,pozycja);
write ('\hspace{1.5cm});
      gotoxy(1,pozycja)
end;
procedure beep(ile:byte); {sygnal dzwiekowy}
var j:byte;
begin
   for j:=1 to ile do begin sound(300);delay(100);nosound;delay(100) end
end;
```

```
procedure sav(znak:char;numer:byte);forward;
procedure save poj(znak:char;numer:byte);
begin append(plik); sav(znak, numer); close(plik) end;
procedure wskaznik; forward;
procedure przerysuj; forward;
function sprawdz(z:char;n:byte;bee:boolean):boolean; {sprawdzenie czy tablica 
jest pusta}
begin
   case z of
   'P':if (tabp[n,1]=0) and (tabp[n,2]=0) and (n>0) then
           begin
             gt;write('BRAK PUNKTU');sprawdz:=true;
            if n in [0..220] then write(' NUMER ', n);
           end
        else sprawdz:=false;
   'L':if (tabl[n,1]=0) and (tabl[n,2]=0) and (n>0) then
           begin
             gt;write('BRAK PROSTEJ');sprawdz:=true;
            if n in [0., 220] then write(' NUMER ',n);
           end
        else sprawdz:=false;
   'C':if (tabc[n,3]=0) and (n>0) then
           begin
             gt;write('BRAK OKREGU');sprawdz:=true;
            if n in [0..220] then write(' NUMER ',n);
           end
        else sprawdz:=false
   end
end;
function lancuch(dlug:byte):string; {odczytanie z klawiatury ciagu znakow}
var znak: char; x, y, poz: byte;
    bufor:array[1..80] of char;
   procedure wprawo;
   begin if poz<dlug then poz:=poz+1 end;
   procedure wlewo;
   begin if poz>1 then poz:=poz-1 end;
begin
  poz:=1; for x:=1 to dlug do bufor[x]:=#32;
   x:=wherex;y:=wherey;
   repeat
    while keypressed do znak:=readkey;
    qotoxy(x+poz, y); write('');
     znak:=readkey;
     case znak of
       #27:lancuch:=#32;
#32..#255:begin
             znak:=upcase(znak);bufor[poz]:=znak;
             gotoxy(x+poz,y);write(znak);wprawo
           end;
       #13:lancuch:=copy(bufor,1,poz-1);
        #8:begin wlewo;bufor[poz]:=#32;gotoxy(x+poz+1,y);write(' ') end
     end;
   until (znak=#13) or (znak=#27)
end;
```

```
procedure pomoc; {obsluga zbioru z informacjami pomocniczymi}
var poz,p1,p2,p3,p4,p5,p6,p7:byte;
    pos:integer;
   menu, menut, menup, menul, menuc, menuf, sciezka: string;
    zbior:string;
 procedure napis1;
begin
    gotoxy(2,24);write(' ESC-koniec kursory GORA i DOL-'+
                        'ustawienie podswietlenia RETURN-wybor ');
 end;
 procedure napis2;
begin
   gotoxy(2,24);write(' ESC i RETURN-koniec kursory GORA i DOL-'+
                         'PGUP i PGDN przesuwanie tekstu ');
 end;
begin textmode(lastmode); {procedura glowna wywolania okienka pomocy}
       textattr:=48+15;
       clrscr;
      menut:=' Edytor@ Tablica@ Bufor@@';
      menup:=' PXY@ PRQ@ PLC@ PLL@ PCC@ PSC@ PLI@ PCR@ TRA@ ROT@ SYM@ 
KONIEC@@';
      menul:=' LPP@ LPC@ LLD@ LPQ@ LCQ@ LCC@ KONIEC@@';
      menuc:=' CPR@ CPL@ CLL@ CPP@ CLC@ CCC@ CPC@ KONIEC@@';
     menuf:=' F1 THH@ F2 TSA@ F3 TLO@ F4 TDD@ F5 TWW@'+
             ' F6 TSS@ F7 TPP@ F8 TTT@ F9 TRR@ F10 T**@'+
              ' F11 TN-@ F12 TB-@ F13 TM-@ F16 TCM@ KONIEC@@';
      menu:=' Informacje ogolne@ lista Kodow *POG*@ Tryby pracy *POG*@'+
            ' Punkty@ Linie@ Okregi@ Funkcje specjalne@@';
     pos:=0; poz:=1; repeat
      zmaz(5,5,25,16,16+15,' ');
      ramka(5,5,25,16);
      textbackground(1);
      napis1;
      gotoxy(6,6);write(' INFORMACJE OGOLNE ');
      gotoxy(6,7);write(' LISTA KODOW *POG* ');
      gotoxy(6,8);write(' OBSLUGA PROGRAMU ');
      gotoxy(6,9);write(' INFORMACJA 1 ');
     gotoxy(6,10);write(' INFORMATION 2 ');<br>dotoxy(6,11);write(' POINTY '');qotoxy(6,11); write(' PUNKTY
     gotoxy(6, 12); write(' LINE ');gotoxy(6,13);write(' OKREGI ');
      gotoxy(6,14);write(' FUNKCJE SPECJALNE ');
      gotoxy(6,15);write(' KONIEC ');
      obsluga_podswietlenia(poz,6,6,24,15,1+32,15+16);
      str(poz,zbior);
      sciezka:='\POG\POMOC\'+zbior+'.POG';
      napis2;
       case poz of
     1..5:okno_zbior(pos,5,5,75,15,1,1,sciezka,1+32,15+16);
        6:begin
          p4:=1; repeat
           napis1;
          okno menu(p4,15,5,25,16,'',menup,14+64,15+16);
          if p4=12 then p4:=0;
           if p4>0 then
             begin
               str(p4+5,zbior);
               sciezka:='\POG\POMOC\'+zbior+'.POG';
```

```
 napis2;
                okno zbior(pos, 5, 5, 75, 15, 1, 1, sciezka, 1+64, 15+16);
               end;
             until p4=0
           end;
        7:begin
           p5:=1; repeat
             napis1;
            okno menu(p5,15,5,25,11,'',menul,14+64,15+16);
            if p5=7 then p5:=0;
             if p5>0 then
               begin
                 str(p5+16,zbior);
                 sciezka:='\POG\POMOC\'+zbior+'.POG';
                 napis2;
                okno zbior(pos, 5, 5, 75, 15, 1, 1, sciezka, 1+64, 15+16);
               end;
             until p5=0
           end;
        8:begin
            p6:=1; repeat
             napis1;
            okno menu(p6,15,5,25,12,'',menuc,14+64,15+16);
             if p6=8 then p6:=0;
             if p6>0 then
               begin
                 str(p6+22,zbior);
                 sciezka:='\POG\POMOC\'+zbior+'.POG';
                 napis2;
                okno zbior(pos, 5, 5, 75, 15, 1, 1, sciezka, 1+64, 15+16);
               end;
             until p6=0
           end;
        9:begin
            p7:=1;
             repeat
            napis1;
            okno menu(p7,15,5,30,19,'',menuf,14+64,15+16);
            if p7=15 then p7:=0;
             if p7>0 then
               begin
                 str(p7+29,zbior);
                 sciezka:='\POG\POMOC\'+zbior+'.POG';
                 napis2;
                okno zbior(pos, 5, 5, 75, 15, 1, 1, sciezka, 1+64, 15+16);
               end;
             until p7=0
          end;
       10:poz:=0
       end;
     until poz=0;
     if tryb=2 then
       begin
        hires;hirescolor(kolor);graphwindow(0,0,640,200);colortable(1,0,1,0)
       end
    else begin graphcolormode;palette(3);colortable(1,0,0,0) end;
     przerysuj
end;
```

```
procedure sortuj(znak:char;ile:byte);
var i,j,wsk:byte;
begin
   wsk:=229;
   case znak of
     'P':begin
           for i:=230 to 229+ile do
             if (tabp[i,1]<>0) or (tabp[i,2]<>0) then
               begin
                  for j:=i+1 to 229+ile do
                   if (int(tabp[j,1]*1000)=int(tabp[i,1]*1000)) and
                      (int(tabp[j,2]*1000) = int(tabp[i,2]*1000)) then
                     begin tabp[j,1]:=0; tabp[j,2]:=0 end;
                  wsk:=wsk+1;
                  tabp[wsk]:=tabp[i]
                end
         end;
     'L':begin
            for i:=230 to 229+ile do
             if (tab1[i,1]\ll0) or (tab1[i,2]\ll0) then
               begin
                  for j:=i+1 to 229+ile do
                   if (int(tabl[j,1]*1000) = int(tabl[i,1]*1000)) and
                      (int(tabl[j,2]*1000) = int(tabl[i,2]*1000)) then
                     begin tabl[j,1]:=0;tabl[j,2]:=0 end;
                  wsk:=wsk+1;
                  tabl[wsk]:=tabl[i]
                end
         end;
     'C':begin
           for i:=230 to 229+ile do
             if (tabc[i,1]<>0) or (tabc[i,2]<>0) or (tabc[i,3]<>0) then
               begin
                  for j:=i+1 to 229+ile do
                   if (int(tabc[j,1]*1000)=int(tabc[i,1]*1000)) and
                      (int(tabc[j,2]*1000)=int(tabc[i,2]*1000)) and
                      (int(tabc[j,3]*1000) = int(tabc[i,3]*1000)) then
                     begin tabc[j,1]:=0;tabc[j,2]:=0;tabc[j,3]:=0 end;
                  wsk:=wsk+1;
                  tabc[wsk]:=tabc[i]
                end
         end;
   end;
   rozwiazania:=wsk-229
end;
procedure byteread(var p:byte); {bezpieczne wczytanie liczby byte}
var ok:boolean;x, v:byte;liczba:string; kod: integer;
begin
   x:=wherex-2;y:=wherey;
   repeat
    \texttt{gotoxy}(x, y); write(' '); \texttt{gotoxy}(x, y);
    liczba:=lancuch(4);val(liczba,p,kod);
     if kod<>0 then beep(2)
   until kod=0
end;
procedure realread(var p:real); {bezpieczne wczytanie liczby real}
var ok:boolean;x,y:byte;liczba:string;kod:integer;
begin
```

```
 x:=wherex-2;y:=wherey;
   repeat
    \texttt{gotoxy}(x, y); write(' '); \texttt{gotoxy}(x, y);
    liczba:=lancuch(9);val(liczba,p,kod);
    if kod<>0 then beep(2)
   until kod=0
end;
procedure na_czesci; {obliczenie sin i cos do podzialu okregu na odcinki}
var czesc:real;i:byte;
begin
  czesc:=2*pi/ile_cz;
   for i:=1 to ile_cz do
    begin wsp_okr[i,1]:=sin(i*czesc);wsp_okr[i,2]:=cos(i*czesc) end;
  wsp okr[ile cz, 1]:=0;wsp okr[ile cz,2]:=1
end;
procedure zeruj(znak:char;odd,dod:byte); {zerowanie tablic plc}
var i,j:byte;
begin
   for i:=odd to dod do
   case znak of
   'P':for j:=1 to 2 do tabp[i,j]:=0;
   'L':for j:=1 to 2 do tabl[i,j]:=0;'C':for j:=1 to 3 do tabc[i,j]:=0
   end
end;
procedure wsplinii(var wspx,wspy:real;nrl:byte); {obliczenie wspolczynnikow linii}
begin
   ggg(nrl);
  if (abs(u1) <liczba min) or (abs(u1)=90) then begin kat1:=90;kat:=pi/2 end
    else
    begin
     kat:=arctan(u2/u1);kat1:=kat*180/pi;
       if kat1<0 then kat1:=180+kat1;
      kat:=sin(kat)/cos(kat);
       wspy:=kat*(wspx-u1-x1)+u2+y1
     end
end;
procedure pixle(wspx,wspy,r:real); {konwersja wspolrzedne rysunku - wspolrzedne 
ekranu}
var lx,ly,lr:string;kod:integer;
begin
   str((wspx-xsr1)*skalax:10:0,lx);val(lx,pixx1,kod);pixx1:=przesx+pixx1;
  str((wspy-ysr1)*skalay:10:0,ly);val(ly,pixy1,kod);pixy1:=przesy-pixy1;
 str(skala*r:10:0,lr);val(lr,prom,kod)
end;
procedure rysuj punkt(nrp:byte;jak:rys); {rysowanie punktu na ekranie}
var x,y:integer;
begin
  pixle(tabp[nrp,1],tabp[nrp,2],0);
  circle(pixx1,pixy1,3,jak);
  circle(pixx1,pixy1,2,jak);
  if jak<>0 then circle(pixx1,pixy1,2,jak);
   plot(pixx1,pixy1,jak);
   if (numeracja_p=true) and (nrp<230) then
```

```
 begin
        x:=(pixx1 div 8)+2; y:=(pixy1 div 8)+1;if (x>0) and (x<77) and (y>0) and (y<25) then
           begin gotoxy(x, y); write(nrp) end
      end
end;
procedure rysuj_linie1(nrl:byte;jak:rys); {rysowanie linii na ekranie}
var i,l:byte; j,k:real;kod,x,y:integer;jx:string;
begin
   wspx:=0;wspy:=0;wsplinii(wspx,wspy,nrl);
   if abs(u1)>liczba_min then
     begin
      if (abs(kat1) >=85) and (abs(kat1) <= 95) then l:=10else if (abs(kat1) >=75) and (abs(kat1) <=105) then l:=15else if (abs(kat1) >=60) and (abs(kat1) <=120) then 1:=20else if (abs(kat1) >=45) and (abs(kat1) <=135) then 1:=25else if (abs(kat1) >=0) and (abs(kat1) <=180) then l:=30; kod:=-10;pixx2:=-10;pixy2:=200;i:=0;
        if l>5 then
         begin
            repeat
             j:=(kod-przesx)/skalax+xsrl;k:=kat*(j-u1-x1)+u2+v1; pixle(j,k,0);draw(pixx1,pixy1,pixx2,pixy2,jak);
              pixx2:=pixx1;pixy2:=pixy1;kod:=kod+l;
             if (i=0) and (((pixy2 div 8)+1)>1) and (((pixy2 div 8)+1)<24) then
              begin
                 if (numeracja_l=true) and (nrl<230) then
                    begin
                     x:=(\text{pix}2 \text{ div } 8)+2; y:=(\text{pix}2 \text{ div } 8)+1; i:=1;if (x>=0) and (x<77) and (y>1) and (y<25) then
                       begin qotoxy(x, y); write(nrl) end
end and state of the state of the state of the state of the state of the state of the state of the state of the
              end
            until kod>640
          end
       else
          begin
            l:=8-l;pixx2:=-10;pixy2:=200;
            repeat
             j:=(kod-przesy)/skalay+ysr1;k:=(j-u2-y1)/kat+u1+x1; pixle(k,j,0);draw(pixx2,pixy2,pixx1,pixy1,jak);
              pixx2:=pixx1;pixy2:=pixy1;kod:=kod+l;
             if (i=0) and (((pixy2 div 8)+1)>1) and (((pixy2 div 8)+1)<24) then
              begin
                 if (numeracja_l=true) and (nrl<230) then
                   begin
                    x:=(\text{pix}2 \text{ div } 8)+2; y:=(\text{pix}y2 \text{ div } 8)+1; i:=1;if (x>=0) and (x<77) and (y>1) and (y<25) then
                      begin gotoxy(x, y); write(nrl) end
                   end
              end
            until kod>200
          end
       end
   else
    if (u1=0) and (u2=0) and (x1=0) and (y1=0) then exit
     else
       begin
          pixle(x1,0,0);pixx2:=pixx1;
         for i:=0 to 40 do
```

```
 begin
             j:=i*5; j:=(przesy-j)/skalay+ysr1;pixel(x1,j,0); draw(pixx2,pixy2,pixx1,pixy1,jak);pixy2:=pixy1
           end;
           if (numeracja_l=true) and (nrl<230) then
             begin
              x:=(pixx2 div 8)+1; y:=24;if (x>0) and (x<77) and (y>0) and (y<25) then
                begin gotoxy(x, y); write(nrl) end
              end
        end;
   gt
end;
procedure rysuj okrag1(nro:byte;jak:rys); {rysowanie okregu na ekranie}
var x, y, r, r1, xsr, ysr: real; i, j: byte; x1, y1: integer;
    procedure okrag_xy(num:byte);
    begin
     x:=xsr+r*wsp_okr[num,2];y:=ysr+r*wsp_okr[num,1];pixle(x,y,r)
    end;
begin
   xsr:=tabc[nro,1];ysr:=tabc[nro,2];r:=tabc[nro,3];
   okrag_xy(ile_cz);r1:=r*skala;
  if r1\overline{5} then j:=8;
  if (r1>=5) and (r1<30) then j:=6;
   if (r1>=30) and (r1<40) then j:=4;
  if (r1>=40) and (r1<60) then j:=3;if (r1)=60) and (r1<120) then j:=2;
   if r1>=120 then j:=1;
   for i:=1 to ile_cz do
     begin
      if (i mod j) = 0 then
         begin
           pixx2:=pixx1;pixy2:=pixy1;okrag_xy(i);
           draw(pixx2,pixy2,pixx1,pixy1,jak)
         end
     end;
   if (numeracja_c=true) and (nro<230) then
     begin
      x1:=(pixx2 div 8)+2; y1:=(pixy2 div 8)+1;if (x1>0) and (x1<77) and (y1>0) and (y1<25) then
         begin gotoxy(x1, y1); write(nro) end
     end
end;
procedure na ekran(znak2:char;num:byte;jak:rys); forward;
var kon1:boolean;
procedure wydruk(ile,poz:byte); {obsluga obliczonych wspolrzednych na 
poczatku}
var koniec:boolean;
begin
   if ile=0 then
     begin gt;write('BRAK ROZWIAZAN');beep(5); exit end;
   if ile=1 then
     case znak of
      'P':begin tabp[p]:=tabp[poz];na ekran('P',p,kolor p) end;
       'L':begin tabl[p]:=tabl[poz];na_ekran('L',p,kolor_l) end;
      'C':begin tabc[p]:=tabc[poz];na_ekran('C',p,kolor_c) end
     end
   else
```

```
 begin
       poz:=230;
       case znak of
        'P':na_ekran('P',poz,-1);
       'L':na<sup>_</sup>ekran('L',poz,-1);
        'C':na_ekran('C',poz,-1)
       end;
       repeat
         if tryb=1 then
          begin gotoxy(17,1); write('BUFOR koniec-ESC') end
          else
          begin gotoxy(58,1); write('BUFOR koniec-ESC') end;
         znak1:=readkey;
         case znak1 of
           #27:przerysuj;
           #13:case znak of
                 'P':begin tabp[p]:=tabp[poz];na ekran('P',p,kolor p) end;
                 'L':begin tabl[p]:=tabl[poz];na ekran('L',p,kolor l) end;
                 'C':begin tabc[p]:=tabc[poz];na ekran('C',p,kolor c) end
                end;
            #0:begin
                  znak1:=readkey;
                 case znak of
                  'P':na ekran('P', poz, -1);
                  'L':na ekran('L',poz,-1);
                  'C':na ekran('C', poz, -1)
                  end;
                  case znak1 of
                   #77:if poz<229+ile then poz:=poz+1 else poz:=230;
                   #75:if poz<231 then poz:=229+ile else poz:=poz-1
                  else beep(3)
                 end;
                  case znak of
                   'P':na_ekran('P',poz,-1);
                 'L':na_ekran('L',poz,-1);
                  'C':na ekran('C', poz, -1)
                  end
               end
          else beep(3)
         end;
      until (znak1=#27) or (znak1=#13);
     end
end;
procedure przerysuj; {przerysowanie ekranu z rysunkiem}
VAR i:byte;
begin
   clearscreen;
  i := 0:while i<=max nr p do
    begin if sprawdz('P', i, false) = false then rysuj punkt(i, kolor p); i:=i+1 end;
  i := 0;while i<=max nr 1 do
    begin if sprawdz('L', i, false)=false then rysuj linie1(i, kolor l);i:=i+1 end;
  i := 0:
  while i<=max nr c do
   begin if sprawdz('C', i, false)=false then rysuj okrag1(i, kolor c);i:=i+1 end;
 wsk x1:=-10;wsk y1:=-190;wskaznik;beep(2)
end;
```

```
unit procpog;
interface
var r0,r1,r2,r6,r7,a,a2,a3,a6,a7,a8,a9,b,b0,b1,b2,b6,b7,b8,b9,s1,s2,v1,v2,v9,
     w,w1,n,no,n1,x,y,x1,x2,x6,x7,y1,y2,z,u1,u2,u3,u4,d,d3:real;
     ktory,e1,m,m1,m2,m3,p,p0,j,j1,j2,j3,j4,j5,j6,j7,j8:byte;
     blad:boolean;
    tabp:array[0..255,1..2] of real; {tablica punktow}
    tabl:array[0..255,1..2] of real; {tablica linii }
    tabc:array[0..255,1..3] of real; {tablica okregow}
const liczba max=9.0e30;
       liczba_min=1E-5;
          {PROCEDURY OBLICZAJACE WSPOLRZEDNE PLC}
procedure qqq(q:byte);
procedure qqq(j:byte);
procedure hhh(j:byte);
procedure bbb(j:byte);
procedure fff(j7:byte);
procedure eee(j6:byte);
procedure aaa(j8:byte);
procedure ccc(j4:byte);
procedure ddd(j5:byte);
procedure iii(j:byte);
procedure jjj(var m:byte);
procedure zzz(i,el:byte);
implementation
procedure qqq(q:byte);
begin blad:=true end;
procedure ggg(j:byte);
begin
  if tabl[j,1] >= (liczba max/10)
        then begin x1:=0; y1:=0;z:=tabl[j,2];
                   if z=90 then begin u1:=0;u2:=1; exit end;
                   ul:=cos(z);u2:=sin(z) end
        else begin x1:=tabl[j,1];
                   y1:=tab1[j,2];
                   u1:=-v1;u2:=x1 end
end;
procedure hhh(j:byte);
begin x:=(x1*u2*u2-u1*u2*y1)/(u2*u2+u1*u1);
      y:=(y1*u1*u1-u1*u2*x1)/(u2*u2+u1*u1);if sqrt(x*x+y*y)=dthen begin tabl[j,1]:=x;tabl[j,2]:=y end
          else begin x:=liczba_max;
                   if abs(u1)<d
                    then begin y:=90; tabl[j,1]:=x; tabl[j,2]:=y end
                    else begin y: = \arctan(u2/u1); \tanh[j,1]:=x; \tanh[j,2]:=y end
                end
```
end;

```
procedure bbb(j:byte);
begin qqq(j1);
       x2:=x1;y2:=y1;u3:=u1;u4:=u2;
      ggg(j2);w:=-u1*u4+u2*u3;w1:=-(x2-x1)*u4+u3*(y2-y1); if abs(w)>liczba_min
         then begin tabp[j,1]:=u1*(w1/w)+x1;tabp[j,2]:=u2*(w1/w)+y1 end
          else qqq(6)
end;
procedure fff(j7:byte);
begin if sqrt(sqr(x1-x2)+sqr(y1-y2))<d
        then begin tabp[j7,1]:=x1;tabp[j7,2]:=y1;exit end;
      if (m < > 1) and (m < > 2)then if abs(y1-y2) >0
                then if ((y1-y2) < 0) and (m=3)) or (((y1-y2) > 0) and (m=4))then begin tabp[j7,1]:=x1; tabp[j7,2]:=y1; exit end
                        else begin tabp[j7,1]:=x2; tabp[j7,2]:=y2; exit end
                else begin qqq(2); exit end;
      if abs(x1-x2)>dthen if ((x1-x2) < 0) and (m=1)) or ((x1-x2) > 0) and (m=2))
                 then begin tabp[j7,1]:=x1;tabp[j7,2]:=y1;exit end
                 else begin tabp[j7,1]:=x2;tabp[j7,2]:=y2;exit end
          else qqq(3)
end;
procedure eee(j6:byte);
begin if (tabp[j1,1]=0) and (tabp[j2,1]=0)and (tabp[j1,2]=0) and (tabp[j2,2]=0) then qqq(3) else
      if (abs(tabp[j1,1]-tabp[j2,1])>d) or (abs(tabp[j1,2]-tabp[j2,2])>d)then begin x1:=tabp[j1,1];y1:=tabp[j1,2];ul:=tabp[j2,1]-tabp[j1,1]; u2:=tabp[j2,2]-tabp[j1,2];
                    hhh(j6) end
          else qqq(3)
end;
procedure aaa(j8:byte);
begin if v9 \leq 1 then ggg(j1);
      s1:=x1; s2:=v1; v9:=0;
      x1:=(-u2)*a/(sqrt(u1*u1+u2*u2));v1:=u1*a/(sqrt(u1*u1+u2*u2));
      x2:=-x1; y2:=-y1; fff(254);
       if blad=true then exit;
      x1:=s1+tabp[254,1]; y1:=s2+tabp[254,2];
      hhh(j8)end;
procedure ccc(j4:byte);
begin if v9<>1 then begin ggg(j1);
                            a9:=tabc[j2,1];b9:=tabc[j2,2];r0:=tabc[j2,3]
                      end;
```

```
a8:=x1; b8:=y1;
       b:=u1*(x1-a9)+u2*(y1-b9);
       b0:=b*b-(u1*u1+u2*u2)*(sqr(x1-a9)+sqr(y1-b9)-r0*r0);
      if (b0<0) and ((abs(b0/(u1*u1+u2*u2)))>d)
         then begin qqq(3); exit end;
       b1:=(-b-sqrt(abs(b0)))/(u1*u1+u2*u2);
      b2:=(-b+sqrt(abc)(b0))) / (u1*u1+u2*u2);
      x1:=u1*b1+a8; y1:=u2*b1+b8; x2:=u1*b2+a8;y2:=u2*b2+b8;
      fff(j4);
      v9: = 0end;
procedure ddd(j5:byte);
begin a7:=tabc[j1,1];b7:=tabc[j1,2];r7:=tabc[j1,3];
       a6:=tabc[j2,1];b6:=tabc[j2,2];r6:=tabc[j2,3];
       d3:=sqrt(sqr(a7-a6)+sqr(b7-b6));
       if d3>d
         then begin d3: = (- (r7*r7) + r6*r6+a7*a7-(a6*a6) + b7*b7-(b6*b6)) / (2*d3*d3);u1:=-(b7-b6);u2:=-a7-a6;
                     x1:=(a7-a6-b7+b6) * d3;y1:=(a7-a6+b7-b6) * d3; a9:=a7;b9:=b7;r0:=r7;
                     v9: = 1:ccc(j5) end
          else qqq(3)
end;
procedure iii(j:byte);
begin tabc[j,1]:=tabc[j1,1];
      tabc[j,2]:=tabc[j1,2];tabc[j,3]:=tabc[j1,3]+a*(-ord(m=5)+ord(m=6))end;
procedure jjj(var m:byte);
begin x1:=tabp[251,1];y1:=tabp[251,2];
       x2:=tabp[252,1];y2:=tabp[252,2];
      if abs(y1-y2) \leq dthen if x1 \leq x2-dthen m:=4*ord(m=1)+3*ord(m=2)else m:=3*ord(m=1)+4*ord(m=2)
        else if y1 \le y2-d then exit
                   else m:=\text{ord}(m=2)+2*\text{ord}(m=1)end;
procedure zzz(i,e1:byte);
begin
      tabc[e1,1]:=tabp[i,1];tabc[e1,2]:=tabp[i,2]end;
          {PROCEDURY OBLICZAJACE WSPOLRZEDNE DLA DANEGO KODU}
procedure PXY;
begin
   gt;write(ng,' ODN = 0');
   znak3:=readkey;
   case znak3 of
```

```
#13:p0:=0; else byteread(p0)
   end;
  if sprawdz('P', p0, true)=true then begin beep(3); exit end;
  qt;write('X = '); realread(x);
  if x>10000 then begin beep(3); exit end;
  gt;write('Y = '); realread(y);
  if y>10000 then begin beep(3); exit end;
  tabp[p,1]:=tabp[p0,1]+x;tabp[p,2]:=tabp[p0,2]+y; gt;wydruk(1,p);save_poj('P',p)
end;
procedure PRQ;
begin
   gt;write(ng,' ODN = 0');byteread(p0);
  if sprawdz('P', p0, true) = true then begin beep(3); exit end;
  qt;write(nj,' = '); realread(x);
  if x>10000 then begin beep(3); exit end;
  gt;; write(nk,' = '); realread(y);
  if y>10000 then begin beep(3); exit end;
  y:=(y * pi)/180;tabp[p,1]:=tabp[p0,1]+x<sup>*</sup>cos(y);tabp[p,2]:=tabp[p0,2]+x*sin(y); gt;wydruk(1,p);save_poj('P',p)
end;
procedure PLCM;
begin
  gt;; write(nh, ' = '); byteread(j1);
  if sprawdz('L',j1,true)=true then begin beep(3);exit end;
   gt;write(ni,' = ');byteread(j2);
  if sprawdz('C',j2,true)=true then begin beep(3);exit end;
   zeruj('P',230,233);
  blad:=false; m1:=1; m:=1; ccc(230); blad:=false; m1:=2; m:=2; ccc(231);blad:=false; m1:=3; m:=3; ccc(232); blad:=false; m1:=4; m:=4; ccc(233);sortuj('P',4); wydruk(rozwiazania, 230); save poj('P', p)
end;
procedure PLL;
begin
   gt;write(nh,' PIERWSZEJ = ');byteread(j1);
  if sprawdz('L',j1,true)=true then begin beep(3);exit end;
  gt;write(nh, ' DRUGIEJ = ');byteread(j2);
  if sprawdz('L',j2,true)=true then begin beep(3); exit end;
   bbb(p);
   if blad=true then begin blad:=false;exit end
   else begin wydruk(1,p); save poj('P',p) end
end;
procedure PCCM;
begin
   gt;write(ni,' PIERWSZEGO = ');byteread(j1);
 if sprawdz('C',j1,true)=true then begin beep(3); exit end;
   gt;write(ni,' DRUGIEGO = ');byteread(j2);
  if sprawdz('C',j2,true)=true then begin beep(3); exit end;
   zeruj('P',230,233);
  blad:=false; m1:=1; m:=1; ddd(230); blad:=false; m1:=2; m:=2; ddd(231);blad:=false; m1:=3; m1:=3; ddd(232); blad:=false; m1:=4; m1:=4; ddd(233);sortuj('P',4); wydruk(rozwiazania, 230); save poj('P', p)
end;
```

```
procedure PSC;
begin
  gt;; write(ni,' = '); byteread(j1);
   if sprawdz('C',j1,true)=true then begin beep(3);exit end;
   tabp[p,1]:=tabc[j1,1];tabp[p,2]:=tabc[j1,2];
   wydruk(1,p);save_poj('P',p)
end;
procedure LPP;
begin
   gt;write(ng,' PIERWSZEGO = ');byteread(j1);
   if sprawdz('P',j1,true)=true then begin beep(3);exit end;
   gt;write(ng,' DRUGIEGO = ');byteread(j2);
  if sprawdz('P',j2,true)=true then begin beep(3); exit end;
   eee(p);
   if blad=true then begin blad:=false;exit end
   else begin wydruk(1,p); save poj('P',p) end
end;
procedure lpcmp(p1:byte);
begin
  tabc[251,1]:=(tabp[j1,1]+tabc[j2,1])/2; tabc[251,2]:=(tabp[j1,2]+tabc[j2,2])/2;
   tabc[251,3]:=sqrt(sqr(tabp[j1,1]-tabc[j2,1])
               +sqr(tabp[j1,2]-tabc[j2,2]))/2;
   tabp[251,1]:=tabp[j1,1];
   tabp[251,2]:=tabp[j1,2];
   tabp[252,1]:=tabc[j2,1];
   tabp[252,2]:=tabc[j2,2];
   blad:=false;
  jjj(m);j3:=j1;j1:=251;ddd(251); if blad=true then begin blad:=false; exit end;
  j1:=j3;j2:=251;eee(p1);
end;
procedure LPCM;
var jp:byte;
begin
  gt;write(ng,' = ');byteread(j1);
  if sprawdz('P',j1,true)=true then begin beep(3);exit end;
  gt;; write(ni,' = '); byteread(j2);
  if sprawdz('C',j2,true)=true then begin beep(3);exit end;
   zeruj('L',230,231);
  jp:=j2; m1:=1; m:=1; lpcmp(230); j2:=jp; m1:=2; m:=2; lpcmp(231);sortuj('L',2);wydruk(rozwiazania,230);save poj('L',p)
end;
procedure LLDM;
begin
   gt;write(nh,' ODN = ');byteread(j1);
  if sprawdz('L',j1,true)=true then begin beep(3);exit end;
   gt;write('ODLEGLOSC = ');realread(a);
  if a>10000 then begin beep(3); exit end;
   zeruj('L',230,233);
   blad:=false;m1:=1;m:=1;aaa(230);blad:=false;m1:=2;m:=2;aaa(231);
  blad:=false;m1:=3;m:=3;aaa(232);blad:=false;m1:=4;m:=4;aaa(233);
 sortuj('L',4); wydruk(rozwiazania,230); save poj('L',p)
end;
procedure LPQ;
```

```
begin
  qt;write(ng,' = ');byteread(j2);
  if sprawdz('P',j2,true)=true then begin beep(3);exit end;
   gt;write(nh,' ODN = ');byteread(j1);
  if sprawdz('L',j1,true)=true then begin beep(3);exit end;
  qt;write(nk,' = '); realread(x6);
  if x6>10000 then begin beep(3); exit end;
  x6:=(x6*pi)/180;ggg(j1);v1:=u1*cos(x6)-u2*sin(x6);v2:=u1*sin(x6)+u2*cos(x6); x1:=tabp[j2,1];y1:=tabp[j2,2];u1:=v1;u2:=v2;
  hhh(p);
   wydruk(1,p);save_poj('L',p)
end;
procedure LCQM;
begin
  qt;write(ni,' = ');byteread(j1);
  if sprawdz('C',j1,true)=true then begin beep(3);exit end;
  qt;write(nk,' = '); realread(x7);
  if x7>10000 then begin beep(3); exit end;
   zeruj('L',230,233);
  blad:=false;x1:=tabc[i1,1];y1:=tabc[i1,2];a:=tabc[i1,3];x7:=(x7*pi)/180;u1:=cos(x7);u2:=sin(x7); v9:=1;m1:=1;m:=1;aaa(230);
   blad:=false;x1:=tabc[j1,1];y1:=tabc[j1,2];v9:=1;m1:=2;m:=2;aaa(231);
   blad:=false;x1:=tabc[j1,1];y1:=tabc[j1,2];v9:=1;m1:=3;m:=3;aaa(232);
   blad:=false;x1:=tabc[j1,1];y1:=tabc[j1,2];v9:=1;m1:=4;m:=4;aaa(233);
  sortuj('L',4); wydruk(rozwiazania, 230); save poj('L',p)
end;
procedure LCCMP(p1,m1,m2:byte);
var b0:byte;
begin
  if tabc[j3,3]<sub>2</sub>tabc[j4,3] then begin
      b0:=j3;j3:=j4;j4:=b0;b0:=m1;m1:=m2*ord(m1<>m2</math>) + (ord(m1=2) +2*ord(m1=1)) *ord(m1=m2);m2:=b0*ord(b0<>m2)+m1*ord(b0=m2) end;
  u3:=tabc[j3,1]-tabc[j4,1];u4:=tabc[j3,2]-tabc[j4,2];a2:=sqrt(u3*u3+u4*u4);
  if a2 \leq abs(tabc[j3,3]-tabc[j4,3]) then exit; {blad3}
  if (m1 < > m2) and (a2 < (tabc[i3,3]+tabc[i4,3])) then exit; \{blad3\}u3:=u3/a2; u4:=u4/a2;a7:=abs(tabc[i3,3]+(ord(m1<>m2))-ord(m1=m2))*tabc[i4,3]);u1:=-(u4*a7/a2+(ord(m1=1)-ord(m1=2))*u3*sqrt(a2*a2-a7*a7)/a2); u2:=u3*a7/a2+(ord(m1=2)-ord(m1=1))*u4*sqrt(a2*a2-a7*a7)/a2;
  x1:=tabc[j3,1]-tabc[j3,3]*u2;
  y1:=tabc[j3,2]+tabc[j3,3]*u1;
   hhh(p1)
end;
procedure LCCM;
begin
   gt;write(ni,' PIERWSZEGO = ');byteread(j3);
  if sprawdz('C',j3,true)=true then begin beep(3);exit end;
   gt;write(ni,' DRUGIEGO = ');byteread(j4);
```

```
if sprawdz('C',j4,true)=true then begin beep(3);exit end;
  x2:=j3; y2:=j4; zeruj('L',230,233);
   lccmp(230,1,1);lccmp(231,1,2);lccmp(232,2,1);lccmp(233,2,2);
  sortuj('L',4); wydruk(rozwiazania,230); save poj('L',p)
end;
procedure CPR;
var j5:real;
begin
   gt;write(ng,' SRODKOWEGO = ');byteread(j4);
  if sprawdz('P',j4,true)=true then begin beep(3); exit end;
  qt;write(nj,' = '); realread(j5);
  if j5>10000 then begin beep(3); exit end;
  zzz(j4,p);
  tabc[p,3]:=j5; wydruk(1,p);save_poj('C',p)
end;
procedure CPLMP(p1:byte);
begin
  qqa(i4);r1:=- (tabp[j3,1]-x1)*u2+(tabp[j3,2]-y1)*u1;
  if sqrt(sqr(u2*r1)+sqr(u1*r1)) >=d then
    if abs(u2*r1) >=d
      then m:=2*ord((-u2*rl)>d)+ord((-u2*rl)<d)else m:=4*ord((u1*r1)>d)+3*ord((u1*r1)<d);
   j1:=j4; a:=r2; aaa(253);
   if blad=true then begin blad: =false; exit end;
   zzz(j3,251); tabc[251,3]:=r2;m:=m1;j1:=253;j2:=251;
   ccc(251);if blad=true then begin blad:=false; exit end;
    zzz(251,p1);
   tabc[p1,3]:=r2end;
procedure CPLM;
begin
  gt;write(ng,' = ');byteread(j3);
  if sprawdz('P',j3,true)=true then begin beep(3);exit end;
  gt:write(nh, ' = ');byteread(j4);if sprawdz('L',j4,true)=true then begin beep(3);exit end;
  qt;write(nj,' = '); realread(r2);
  if r2>10000 then begin beep(3); exit end;
   zeruj('C',230,233);
  blad:=false;m1:=1;m:=1;cplmp(230);blad:=false;m1:=2;m:=2;cplmp(231);
  blad:=false;m1:=3;m:=3;cplmp(232);blad:=false;m1:=4;m:=4;cplmp(233);
  sortuj('C',4); wydruk(rozwiazania, 230); save poj('C', p)
end;
procedure CLLMP(p1,m1,m2:byte);
begin
 m:=m1; a:=r2; j1:=j3; aaa(253);if blad=true then begin blad: =false; exit end;
  m:=m2; j1:=j4; aaa(254);if blad=true then begin blad:=false; exit end;
  j1:=253; j2:=254; bbb(254); if blad=true then begin blad:=false;exit end;
   zzz(254,p1);
```

```
tabc[p1,3]:=r2end;
procedure CLLM;
begin
   gt;write(nh,' PIERWSZEJ = ');byteread(j3);
  if sprawdz('L',j3,true)=true then begin beep(3);exit end;
   gt;write(nh,' DRUGIEJ = ');byteread(j4);
  if sprawdz('L',j4,true)=true then begin beep(3);exit end;
  gt;; write(nj,' = '); realread(r2);
  if r2>10000 then begin beep(3); exit end;
   zeruj('C',230,237);
   blad:=false;cllmp(230,1,3);blad:=false;cllmp(231,1,4);
   blad:=false;cllmp(232,2,3);blad:=false;cllmp(233,2,4);
   blad:=false;cllmp(234,3,1);blad:=false;cllmp(235,4,1);
   blad:=false;cllmp(236,3,2);blad:=false;cllmp(237,4,2);
  sortuj('C',8); wydruk(rozwiazania,230); save poj('C',p)
end;
procedure CPPMP(p1:byte);
begin
  zzz(13,251);tabc[251,3]:=r2;
  zzz(j4,252);tabc[252,3]:=r2;j1:=251;j2:=252;
   ddd(251);
  if blad=true then begin blad: =false; exit end;
   zzz(251,p1);tabc[p1,3]:=r2
end;
procedure CPPM;
begin
   gt;write(ng,' PIERWSZEGO = ');byteread(j3);
  if sprawdz('P',j3,true)=true then begin beep(3);exit end;
   gt;write(ng,' DRUGIEGO = ');byteread(j4);
   if sprawdz('P',j4,true)=true then begin beep(3);exit end;
  gt;; write(nj,' = '); realread(r2);
  if r2>10000 then begin beep(3); exit end;
   zeruj('C',230,233);
  blad:=false; m1:=1; m:=1; cppmp(230); blad:=false; m1:=2; m:=2; cppmp(231);blad:=false;m1:=3;m:=3;cppmp(232);blad:=false;m1:=4;m:=4;cppmp(233);
  sortuj('C',4); wydruk(rozwiazania, 230); save poj('C', p)
end;
procedure CLCMP(p1,m1,m2,m3:byte);
begin
  j1:=j3; a:=r2; m:=m1; aaa(253);
 if blad=true then begin blad: =false; exit end;
  m:=m2; j1:=j4; iii(251);
  j1:=253; j2:=251; m:=m3; ccc(251);
  if blad=true then begin exit end;
  zzz(251, p1);tabc[p1,3]:=r2end;
procedure CLCM;
begin
  gt;write(nh,' = ');byteread(j3);
   if sprawdz('L',j3,true)=true then begin beep(3);exit end;
  gt;; write(ni,' = '); byteread(j4);
```

```
if sprawdz('C',j4,true)=true then begin beep(3);exit end;
  gt;write(nj,' = '); realread(r2);
  if r2>10000 then begin beep(3); exit end;
   zeruj('C',230,255);
   blad:=false;clcmp(230,3,5,1);blad:=false;clcmp(231,3,5,2);
   blad:=false;clcmp(232,3,6,1);blad:=false;clcmp(233,3,6,2);
   blad:=false;clcmp(234,4,5,1);blad:=false;clcmp(235,4,5,2);
   blad:=false;clcmp(236,4,6,1);blad:=false;clcmp(237,4,6,2);
   blad:=false;clcmp(238,1,5,3);blad:=false;clcmp(239,1,5,4);
   blad:=false;clcmp(240,1,6,3);blad:=false;clcmp(241,1,6,4);
   blad:=false;clcmp(242,2,5,3);blad:=false;clcmp(243,2,5,4);
   blad:=false;clcmp(244,2,6,3);blad:=false;clcmp(245,2,6,4);
  sortuj('C',16);wydruk(rozwiazania,230);save poj('C',p)
end;
procedure CCCMP(p1,m1,m2,m3:byte);
begin
  m:=m1; j1:=j3; iii(251);
  m:=m2; j1:=j4; iii(252);
  j1:=251; j2:=252; m:=m3; ddd(251);
  if blad=true then begin blad: =false; exit end;
   zzz(251,p1);
  tabc[p1,3]:=aend;
procedure CCCM;
begin
   gt;write(ni,' PIERWSZEGO = ');byteread(j3);
  if sprawdz('C',j3,true)=true then begin beep(3);exit end;
   gt;write(ni,' DRUGIEGO = ');byteread(j4);
  if sprawdz('C',j4,true)=true then begin beep(3);exit end;
  gt;write(nj,' = '); realread(a);
  if a>10000 then begin beep(3); exit end;
   zeruj('C',230,255);
   blad:=false;cccmp(230,5,5,1);blad:=false;cccmp(231,5,5,2);
   blad:=false;cccmp(232,5,6,1);blad:=false;cccmp(233,5,6,2);
   blad:=false;cccmp(234,6,5,1);blad:=false;cccmp(235,6,5,2);
   blad:=false;cccmp(236,6,6,1);blad:=false;cccmp(237,6,6,2);
   blad:=false;cccmp(238,5,5,3);blad:=false;cccmp(239,5,5,4);
   blad:=false;cccmp(240,5,6,3);blad:=false;cccmp(241,5,6,4);
   blad:=false;cccmp(242,6,5,3);blad:=false;cccmp(243,6,5,4);
   blad:=false;cccmp(244,6,6,3);blad:=false;cccmp(245,6,6,4);
  sortuj('C',16); wydruk(rozwiazania, 230); save poj('C', p)
end;
procedure CPCMP(p1,m1,m2:byte);
begin
  a:=r2;if m1 < > 6 then a:=-r2+2*tabc[j4,3];m:=m1; j1:=j4; iii(251);
   zzz(j3,252);
   tabc[252,3]:=r2;
  j1:=251; j2:=252; m:=m2; ddd(251);
  if blad=true then begin blad:=false; exit end;
   zzz(251,p1);
  tabc[p1,3]:=r2
```
end;

```
procedure CPCM;
begin
   gt;write(ng,' = ');byteread(j3);
  if sprawdz('P',j3,true)=true then begin beep(3);exit end;
   gt;write(ni,' = ');byteread(j4);
   if sprawdz('C',j4,true)=true then begin beep(3);exit end;
  gt;; write(nj,' = '); realread(r2);
  if r2>10000 then begin beep(3); exit end;
   zeruj('C',230,237);
   blad:=false;cpcmp(230,5,1);blad:=false;cpcmp(231,5,2);
   blad:=false;cpcmp(232,6,1);blad:=false;cpcmp(233,6,2);
   blad:=false;cpcmp(234,5,3);blad:=false;cpcmp(235,6,3);
   blad:=false;cpcmp(236,5,4);blad:=false;cpcmp(237,6,4);
  sortuj('C',8);wydruk(rozwiazania,230);save poj('C',p)
end;
procedure pli;
var j,p0,p,j3,j4:byte;b7:real;
begin
   kolp:=kolp+1;
   gt;write(ng,' POCZ. = ',kolp);
   znak3:=readkey;
   case znak3 of
    #13:p0:=kolp;
   else byteread(kolp)
   end;
   p0:=kolp;
   gt;write(ng,' ODN. = ');byteread(p);
   if sprawdz('P',p,true)=true then begin beep(3);exit end;
  gt:write(nh,' = ');byteread(j3);if sprawdz('L',j3,true)=true then begin beep(3);exit end;
   gt;write('PRZYROST = ');realread(b7);
  if b7>10000 then begin beep(3); exit end;
   gt;write('ILOSC PKT. = ');byteread(j4);
  if j4>255 then begin beep(3); exit end;
  ggg(j3);if (abs(u1)<liczba min)
     then begin u1:=u1*u1; u2:=u2*u2 end
     else
        if u2<>0 then begin u1:=u1*u2; u2:=u2*u2 end
                 else begin u1:=u1*u1; u2:=u2*u2 end;
  x2:=u1/(sqrt(u1*u1+u2*u2));y2:=u2/(sqrt(u1*u1+u2*u2));
  for i:=p0 to (i4+p0-1) do
     begin
      tabp[i,1]:=tabp[p,1]+(1-p0+1)*b7*x2;tabp[i,2]:=tabp[p,2]+(1-p0+1)*b7*y2; na_ekran('P',j,kolor_p);save_poj('P',j)
     end;
  if (p0+j4-1) > max nr p then max nr p:=p0+j4-1;
   kolp:=max_nr_p
end;
procedure pcr;
var j:byte;j4:real;
begin
  kolp:=kolp+1;
   gt;write(ng,' POCZ. = ',kolp);
   znak3:=readkey;
```

```
 case znak3 of
     #13:p:=kolp;
    else byteread(kolp)
   end;
   p:=kolp;
  gt;;write(ni,' = ');byteread(j3);
  if sprawdz('C',j3,true)=true then begin beep(3);exit end;
   gt;write('KAT POCZ. = ');realread(b7);
  if b7>10000 then begin beep(3); exit end;
   gt;write('PRZYROST KATA = ');realread(j4);
  if j4>10000 then begin beep(3); exit end;
   gt;write('ILOSC PUNKTOW = ');byteread(p0);
  if p0>255 then begin beep(3); exit end;
  b7:=(b7*pi)/180; j4:=(j4*pi)/180; for j:=p to p0+p-1 do
     begin
      tabp[j,1]:=tabc[j3,1]+tabc[j3,3]*cos(b7+(j-p)*j4); tabp[j,2]:=tabc[j3,2]+tabc[j3,3]*sin(b7+(j-p)*j4);
      na_ekran('P',j,kolor_p);save_poj('P',j)
     end;
  if (p+p0-1) > max nr p then max nr p:=p+p0-1;
   kolp:=max_nr_p
end;
procedure tra;
var j,i,b7,u1,ile:byte;a1:real;
begin
  kolp:=kolp+1;
   gt;write(ng,' POCZ. = ',kolp);
   znak3:=readkey;
   case znak3 of
    #13:p:=kolp;
   else byteread(kolp)
   end;
   p:=kolp;
   gt;write('TRA OD ',pu,' nr ');byteread(j3);
  if sprawdz('P',j3,true)=true then begin beep(3);exit end;
   gt;write(' DO ',pu,' nr ');byteread(j4);
  if sprawdz('P',j4,true)=true then begin beep(3);exit end;
   gt;write(' CO ILE PUNKTOW ');byteread(b7);
  if b7>255 then begin beep(3); exit end;
   gt;write('PRZYROST x = ');realread(a);
  if a>10000 then begin beep(3); exit end;
   gt;write('PRZYROST y = ');realread(a1);
  if a1>10000 then begin beep(3); exit end;
   gt;write('ILOSC TRA = ');byteread(p0);
  if p0>255 then begin beep(3); exit end;
  u1:=p; x2:=a; u4:=a1; j:=j3-b7; i1e:=0; for i:=1 to p0 do
     begin
       repeat
        j := j + b7;tabp[u1,1]:=tabp[j,1]+x2;tabp[u1,2]:=tabp[j,2]+u4;na_ekran('P',u1,kolor_p);save_poj('P',u1);
        i1e:=i1e+1; u1:=u1+1until j>=j4;x2:=x2+a; u4:=u4+a1; j:=j3-b7 end;
   if (p+ile-1) > max_nr_p then max_nr_p:=p+ile-1;
   kolp:=max_nr_p
```

```
end;
```

```
procedure rot;
var j, i, x1, b7, u1, ile: byte;
     p0,a1:real;
begin
  kolp:=kolp+1;
   gt;write(ng,' POCZ. = ',kolp);
   znak3:=readkey;
   case znak3 of
    #13:p:=kolp;
    else byteread(kolp)
   end;
   p:=kolp;
   gt;write('ROT OD ',pu,' nr ');byteread(j3);
  if sprawdz('P',j3,true)=true then begin beep(3);exit end;
   gt;write(' DO ',pu,' nr ');byteread(j4);
  if sprawdz('P',j4,true)=true then begin beep(3);exit end;
   gt;write(' CO ILE PUNKTOW ');byteread(x1);
  if x1>255 then begin beep(3); exit end;
   gt;write('SRODEK OBROTU x = ');realread(a);
  if a>10000 then begin beep(3); exit end;
  qt;write(' y = '); realread(a1);
  if al>10000 then begin beep(3); exit end;
   gt;write('KAT OBROTU = ');realread(p0);
  if p0>10000 then begin beep(3); exit end;
   gt;write('ILOSC OBROTOW = ');byteread(b7);
  if b7>255 then begin beep(3); exit end;
   p0:=(p0*pi)/180;u1:=p;u2:=p0;j:=j3-x1;ile:=0;
   for i:=1 to b7 do
     begin
       repeat
        j := j + x1;tabp[u1,1]:=(tabp[j,1]-a)*cos(u2)-(tabp[j,2]-a1)*sin(u2)+a;tabp[u1,2]:=(tabp[j,2]-a1)*cos(u2)+(tabp[j,1]-a)*sin(u2)+a1;na ekran('P',u1,kolor p);save poj('P',u1);
         ile:=ile+1;u1:=u1+1
      until j>=j4;u2:=u2+p0; j:=j3-x1 end;
  if (p+ile-1) > max nr p then max nr p:=p+ile-1;
   kolp:=max_nr_p
end;
procedure sym;
var j, i, a, r, ile: byte;
begin
  kolp:=kolp+1;
   gt;write(ng,' POCZ. = ',kolp);
   znak3:=readkey;
   case znak3 of
     #13:p:=kolp;
   else byteread(kolp)
   end;
   p:=kolp;
   gt;write('SUM OD ',pu,' nr ');byteread(j3);
  if sprawdz('P',j3,true)=true then begin beep(3);exit end;
   gt;write(' DO ',pu,' nr ');byteread(j4);
  if sprawdz('P',j4,true)=true then begin beep(3); exit end;
   gt;write(' CO ILE PUNKTOW ');byteread(a);
  if a > 255 then begin beep(3); exit end;
```

```
 gt;write(nh,' - OSI SYM. = ');byteread(p0);
  if sprawdz('L',p0,true)=true then begin beep(3);exit end;
  qqq(p0);u3:=-u2; u4:=u1; r:=p; j:=j3-a; i1e:=0; repeat
    j:=j+a; x2:=tabp[j,1]; y2:=tabp[j,2]; w:=(-u2)*u3+u1*u4;w1:=-(x1-x2)*u4+u3*(y1-y2);if abs((x1-x2)*u2-(y1-y2)*u1) < liczba min
       then begin end
       else
         begin
          tabp[254,1]:=u1*(w1/w)+x1;tabp[254,2]:=u2*(w1/w)+y1; tabp[r,1]:=2*(tabp[254,1]-tabp[j,1])+tabp[j,1];
           tabp[r,2]:=2*(tabp[254,2]-tabp[j,2])+tabp[j,2];
          na_ekran('P',r,kolor_p);save_poj('P',r);
           ile:=ile+1;r:=r+1
         end
  until \frac{1}{7} \frac{1}{4};
  if (p+ile-1) > max nr p then max nr p:=p+ile-1;
   kolp:=max_nr_p
end;
procedure sav(znak:char;numer:byte); {zapis na dysk - zabezpieczenie}
begin
   case znak of
     'P':writeln(plik,znak,numer:4,tabp[numer,1]:20,tabp[numer,2]:20);
     'L':writeln(plik,znak,numer:4,tabl[numer,1]:20,tabl[numer,2]:20);
     'C':writeln(plik,znak,numer:4,tabc[numer,1]:20,
                  tabc[numer,2]:20,tabc[numer,3]:20)
   end;
end;
procedure save norm; {zapis zbioru plc na dysk}var i:byte;num:string;
     plik1:text;
     zn:char;
   procedure sav1(znak:char;numer:byte);
   begin
     case znak of
      'P':writeln(plik1,znak,numer:4,tabp[numer,1]:20,tabp[numer,2]:20);
      'L':writeln(plik1,znak,numer:4,tabl[numer,1]:20,tabl[numer,2]:20);
      'C':writeln(plik1,znak,numer:4,tabc[numer,1]:20,
                   tabc[numer,2]:20,tabc[numer,3]:20)
     end;
   end;
begin
   gt;write('NAZWA RYSUNKU : ');
   num:=lancuch(7);
   if num='' then exit;
  assign(plik1,rysunki+num+rozsz);
  {5I-} reset(plik1); {5I+} if ioresult=0 then
     begin
       gt;write('ZBIOR ISTNIEJE-ZAPISAC ? (t/n) ');
      beep(3);zn:=readkey;zn:=upcase(zn);
       if zn<>'T' then exit
     end;
   rewrite(plik1);
   writeln(plik1,num+rozsz);
```

```
for i:=0 to max nr p do if sprawdz('P',i,false)=false then sav1('P',i);
  for i:=0 to max nr 1 do if sprawdz('L',i,false)=false then sav1('L',i);
  for i:=0 to max nr c do if sprawdz('C',i,false)=false then sav1('C',i);
   close(plik1);
  assign(plik,zabezpiecz);rewrite(plik);
   writeln(plik,'ZABEZPIECZENIE');close(plik);
   assign(plik,zabezpiecz)
end;
procedure save_dziur; {zapis zbioru plc na dysk do odczytu przez TAPE}
var num: string; {1 \nvert n} and {1 \nvert n} and {1 \nvert n} and {1 \nvert n} and {1 \nvert n} and {1 \nvert n} and {1 \nvert n} and {1 \nvert n} and {1 \nvert n} and {1 \nvert n} and {1 \nvert n} and {1 \nvert n} and {1 \nvert n} and {1 \nvert n} and {1 \nvert n}znak:char;i,j:byte;
    plik1:text;numer1:real;
   procedure sav2(znak:char;numer:byte);
   begin
     case znak of
        'P':begin
              writeln(plik1,znak); writeln(plik1,numer);
              writeln(plik1,tabp[numer,1]:10:3,tabp[numer,2]:10:3)
            end;
        'L':begin
              writeln(plik1,znak); writeln(plik1,numer);
               if tabl[numer,1]=9.0E36 then numer1:=99999
                                         else numer1:=tabl[numer,1];
              writeln(plik1,numer1:10:3,tabl[numer,2]:10:3)
            end;
        'C':begin
              writeln(plik1,znak);writeln(plik1,numer);
              writeln(plik1,tabc[numer,1]:10:3,
                         tabc[numer,2]:10:3,tabc[numer,3]:10:3)
            end
     end;
   end;
begin
   gt;write('NAZWA RYSUNKU : ');
   num:=lancuch(7);
   assign(plik1,rysunki+num+'$'+rozsz);
   rewrite(plik1);writeln(plik1,num+rozsz);
  for i:=0 to max nr p do if sprawdz('P',i,false)=false then sav2('P',i);
  for i:=0 to max nr 1 do if sprawdz('L',i,false)=false then sav2('L',i);
  for i:=0 to max nr c do if sprawdz('C',i,false)=false then sav2('C',i);
   writeln(plik1,'T');close(plik1)
end;
procedure load_norm; {odczytanie z dysku danych plc}
var numer:byte;num:string;plik1:text;
   procedure lod1(znak:char);
   begin
     case znak of
       'P':begin
             readln(plik1,numer,tabp[numer,1],tabp[numer,2]);
            if numer>max nr p then max nr p:=numer
           end;
       'L':begin
             readln(plik1,numer,tabl[numer,1],tabl[numer,2]);
            if numer>max nr 1 then max nr l:=numer
           end;
       'C':begin
             readln(plik1,numer,tabc[numer,1],
             tabc[numer,2],tabc[numer,3]);
            if numer>max nr c then max nr c:=numer
```

```
 end
     end;
   end;
begin
   gt;write('NAZWA RYSUNKU : ');
   num:=lancuch(7);
  assign(plik1,rysunki+num+rozsz);
  {\{5I-\}} reset(plik1); {\{5I+\}}if ioresult<>0 then begin beep(3); exit end;
  max nr_p:=0;max_nr_l:=0;max_nr_c:=0; readln(plik1,num);
   while not eof(plik1) do
   begin read(plik1,znak);lod1(znak) end;
   close(plik1);
   kolp:=max_nr_p;koll:=max_nr_l;kolc:=max_nr_c;
   skalay:=skalayp*skala;skalax:=skalaxp*skala;
   przerysuj
end;
procedure TTT; {odczyt danych z tablicy pojedynczego elementu}
var znak: char; numer: byte; example and the system of i zmiana koloru }
begin
   repeat
    while keypressed do znak:=readkey;
     gt;write('P/L/C/ESC-koniec/BS-kolor');
     znak:=readkey;znak:=upcase(znak);write(znak);
     IF ZNAK=#27 THEN exit;
     if znak=#8 then
       if tryb=1 then
         begin
           kolor:=((kolor+1) mod 4);palette(kolor);
           skalaxp:=1.25;przesx:=160
         end
       else
         begin
           kolor:=((kolor+1) mod 16);hirescolor(kolor);
           skalaxp:=2.5;przesx:=320
         end
     else
      begin gt; write('NUMER : '); byteread(numer) end;
     case znak of
       'P':begin
            na_ekran('P',numer,-1);
              repeat until keypressed;
            na_ekran('P',numer,kolor_p)
           end;
       'L':begin
            na_ekran('L',numer,-1);
             repeat until keypressed;
            na_ekran('L',numer, kolor_l)
           end;
       'C':begin
            na_ekran('C',numer,-1);
             repeat until keypressed;
            na_ekran('C',numer,kolor_c)
           end
     end;
     repeat until keypressed;
   until (znak='P') or (znak='L') or (znak='C') or (znak=#27)
end;
```

```
procedure wsp_wsk; {procedury do obslugi wskaznika}
 var x,y:real; \{obliczenie wspolrzednej srodka\}begin
  x:=(wsk_x-przesx)/skalax+xsr1;y:=(przesy-wsk_y)/skalay+ysr1;
  if tryb =1 then
   begin gotoxy(17,1); write('X ',x:7:2,' Y ',y:7:2) end
 else begin gotoxy(58,1);write('X ',x:7:2,' Y ',y:7:2) end;
 gotoxy(1,1);write('THH - POMOC');end;
procedure rys wsk(wsk x2,wsk y2:integer;jak:rys); {rysowanie wskaznika}
begin
 draw(wsk_x2,wsk_y2-2,wsk_x2,0,jak);
 draw(wskx^2,wsky^2+2,wskx^2,199,jak);
 draw(wsk x2-3, wsk y2, 0, wsk y2, jak);
 draw(wskx2+3, wsky2, 639, wsky2, jak);
  wsp_wsk
end;
procedure wskaznik; {obsluga wskaznika}
begin
  if (wsk x<640) or (wsk x>0) or (wsk y>0) or (wsk y<200) then
    begin
      rys_wsk(wsk_x1,wsk_y1,-1);
      rys_wsk(wsk_x,wsk_y,-1);
      wsk_x1:=wsk_x;wsk_y1:=wsk_y
    end
 else begin wsk x:=20;wsk x1:=-10;wsk y:=180;wsk y1:=-190 end
end;
procedure TSS;{PRZESUWAMY SRODEK EKRANU TAK JAK WSPOLRZEDNE}
var x, y: real; \{i \text{ skalowanie}\} zn:char;
begin
  x:=(wsk_x-przesx)/skalax+xsr1;y:=(przesy-wsk_y)/skalay+ysr1;
  gt;write('PRZESUN W POZIOMIE DO : ',x:10:3);
  zn:=readkey;
  if zn=#13 then xsr1:=x
  else
    begin
     qotoxy(25,1);write(' ');
      gotoxy(25,1);realread(xsr1)
    end;
   gt;write('PRZESUN W PIONIE DO : ',y:10:3);
   zn:=readkey;
  if zn=#13 then ysr1:=y
  else
    begin
     qotoxy(25,1);write(' ');
      gotoxy(25,1);realread(ysr1)
    end;
  gt;write('POWIEKSZENIE (',skala:10:2,') : ');realread(skala);
  skalay:=skalayp*skala;skalax:=skalaxp*skala;
  przerysuj
end;
procedure TPP; {odleglosc miedzy dwoma punktami}
var odl:real;
begin
  gt;write(ng,' PIERWSZEGO = ');byteread(j1);
  gt;write(ng,' DRUGIEGO = ');byteread(j2);
```

```
odl:=sqrt(sqr(tabp[j2,1]-tabp[j1,1])+sqr(tabp[j2,2]-tabp[j1,2]));
   gt;write('ODLEGLOSC = ',odl:10:3);
   repeat until keypressed
end;
                     {na ekran wspolrzedne elementu i jego rysunek}
procedure na ekran(znak2:char;num:byte;jak:rys);
begin
   gt;
   case znak2 of
    'P':begin
         if sprawdz('P', num, true) = true then begin end
          else
            begin
             if num in [0..220] then write(num);
             write(' X = ', tabp[num, 1]:8:3,' Y = ', tabp[num, 2]:8:3);
              rysuj_punkt(num,jak)
            end
        end;
    'L':begin
          if sprawdz('L',num,true)=true then begin end
          else
            begin
             rysuj linie1(num,jak);
             if num in [0..220] then write(num);
             write(' KAT = ', kat1:8:3)
            end
        end;
    'C':begin
          if sprawdz('C',num,true)=true then begin end
          else
            begin
             if num in [0..220] then write(num);
              write(' X=',tabc[num,1]:8:3,' Y=',tabc[num,2]:8:3,
                         ' R=',tabc[num,3]:8:3);
               rysuj_okrag1(num,jak)
            end
        end
    end
 end;
procedure menu; {obsluga tablic z plc}
var znak: char; numl, numl1: byte; jak1: rys;
procedure nastepny; {nastepny element z aktualnej tablicy}
 var ile:byte;
 begin
    numl1:=numl;
    if znak1='B' then
      if numl<249 then numl:=numl+1 else numl:=230
      else
        begin
          case znak2 of
           'P':ile:=max_nr_p;
           'L':ile:=max_nr_l;
           'C':ile:=max_nr_c
          end;
         if numl<ile then numl:=numl+1 else numl:=0
        end
 end;
 procedure poprzedni; {poprzedni element}
```

```
begin
   numl1:=numl;
   if znak1='B' then
     if numl>230 then numl:=numl-1 else numl:=249
     else
       if numl>0 then numl:=numl-1
       else
         begin
           case znak2 of
            'P':numl:=max_nr_p;
           'L':numl:=max nr_l;
            'C':numl:=max_nr_c
           end
         end
end;
procedure do menu; {przeniesienie elementu z bufora na ekran i do tablicy}
var nr:byte;
begin
   gt;
   case znak2 of
    'P':begin
          kolp:=kolp+1;
          write('DEF PUNKTU NR ',kolp);
          znak3:=readkey;
          if znak3=#13 then nr:=kolp
         else begin byteread(nr); kolp: = nr end;
         if nr>max nr p then max nr p:=nr;
          tabp[nr]:=tabp[numl];
         numl1:=0;na_ekran(znak2,nr,kolor p);
         save poj (znak2,nr)
        end;
    'L':begin
          koll:=koll+1;
          write('DEF PROSTEJ NR ',koll);
          znak3:=readkey;
          if znak3=#13 then nr:=koll
         else begin byteread(nr); koll: =nr end;
         if nr>max nr 1 then max nr l:=nr;
          tabl[nr]:=tabl[numl];
         numl1:=0;na ekran(znak2,nr,kolor l);
         save poj (znak2,nr)
        end;
    'C':begin
          kolc:=kolc+1;
         write('DEF OKREGU NR ', kolc);
          znak3:=readkey;
          if znak3=#13 then nr:=kolc
         else begin byteread(nr); kolc: =nr end;
         if nr>max nr c then max nr c:=nr;
         tabc[nr]:=\pm abc[num]];numl1:=0;na ekran(znak2,nr,kolor c);
         save poj (znak2,nr)
        end
          end
end;
procedure do_buf; {przeniesienie elementu z tablicy do bufora 249 - zmazanie}
begin
   case znak2 of
    'P':begin tabp[249]:=tabp[numl];tabp[numl]:=tabp[0] end;
```

```
 'L':begin tabl[249]:=tabl[numl];tabl[numl]:=tabl[0] end;
     'C':begin tabc[249]:=tabc[numl];tabc[numl]:=tabc[0] end
    end;
    case znak2 of
    'P':na ekran('P',numl,-1);
    'L':na<sup>_</sup>ekran('L',numl,-1);
    'C':na_ekran('C',numl,-1)
    end;
    beep(3)
 end;
begin
   if znak1='B' then numl:=230 else numl:=1;
   rys_wsk(wsk_x,wsk_y,0);
   case znak2 of
   'P':na ekran('P',numl,-1);
    'L':na_ekran('L',numl,-1);
   'C':na ekran('C',numl,-1)
   end;
   repeat
    while keypressed do znak:=readkey;
    if tryb=1 then qotoxy(17,1) else qotoxy(58,1);if znak1='B' then write('BUFOR koniec-ESC')
                  else write('TABLICA koniec-ESC');
     znak:=readkey;
     case znak of
       #13:if znak1='B' then do_menu;
        #9:if znak1='M' then do_buf;
       #27:przerysuj;
        #0:begin
              znak:=readkey;
              if znak1='M' then
                case znak2 of
                'P':na ekran('P',numl,kolor p);
                 'L':na_ekran('L',numl,kolor_l);
                 'C':na_ekran('C',numl,kolor_c)
                end
               else
                case znak2 of
                'P':na ekran('P',numl,-1);
                 'L':na_ekran('L',numl,-1);
                 'C':na_ekran('C',numl,-1)
                end;
              case znak of
               #77:nastepny;
               #75:poprzedni;
              else beep(3)
             end;
             case znak2 of
              'P':na ekran('P',numl,-1);
               'L':na_ekran('L',numl,-1);
               'C':na_ekran('C',numl,-1)
              end;
           end
      else begin
            gt;beep(1);
            if znak1='B' then write('PROSZE OPUSCIC BUFOR <ESC>')
                          else write('PROSZE OPUSCIC TABLICE <ESC>');
            beep(6)
          end
     end;
   until (znak=#27)
```
end;

```
procedure reset; {reset}
var znak:char;
begin
  gt;write('NA PEWNO RESET (t/n) ? ');
  znak:=readkey;znak:=upcase(znak);if znak<>'T' then exit;
  max nr p:=0;max nr l:=0;max nr c:=0;
   xsr1:=0;ysr1:=0;kolp:=0;koll:=0;kolc:=0;
   zeruj('P',0,200);zeruj('L',0,200);zeruj('C',0,200);
   przerysuj
end;
procedure druk; {wydruk elementow na drukarce}
var pie,ost,i:byte;znak,zn:char;liczba:real;num:string;
   procedure gwiazdki;
   var i:byte;
  begin for i:=1 to 60 do write(lst, '*'); writeln(lst) end;
   procedure wydr;
   var i:byte;
   begin
     case znak of
      'P':for i:=pie to ost do
           if sprawdz('P',i,false)=false then
             writeln(lst,' P',i:3,' ','X=',tabp[i,1]:8:3,
                             Y=', tabp[i, 2]:8:3);
      'L':for i:=pie to ost do
           if sprawdz('L',i,false)=false then
                begin
                  wspx:=0;wspy:=0;wsplinii(wspx,wspy,i);
                 if wspy>0 then zn:='+' else zn:='-';
                 wspy:=abs(wspy);
                 write(lst, L', L', i:3, ', 'Y=', kat:8:3, ' X ', zn, wspy:8:3);
                 writeln(lst,'KAT = ', kat1:8:3)
                end;
      'C':for i:=pie to ost do
            if sprawdz('C',i,false)=false then
              writeln(lst,' C',i:3,' X=',tabc[i,1]:10:3,
                        Y=',tabc[i,2]:10:3,' R=',tabc[i,3]:10:3);
         else exit
     end
   end;
begin
   gt;write('NAZWA RYSUNKU : ');
   num:=copy(lancuch(7),1,8);
   gt;write('P/L/C/W-wszystkie/ESC-koniec');
   znak:=readkey;znak:=upcase(znak);
   if znak=#27 then exit;
   if znak='W' then
     begin
      pie:=0;writeln(lst,num+'.RYS');gwiazdki;
      ost:=max_nr_p;znak:='P';wydr;gwiazdki;
      ost:=max_nr_l;znak:='L';wydr;gwiazdki;
     ost:=max_nr_c;znak:='C';wydr;gwiazdki;
      writeln(lst,#12)
     end
   else
     begin
       gt;write('PIERWSZY ');byteread(pie);
```

```
 gt;write('OSTATNI ');byteread(ost);
       writeln(lst,num+'.RYS');gwiazdki;wydr;gwiazdki
     end;
end;
procedure mono kolor;
begin
   if tryb=1 then tryb:=2 else tryb:=1;
   if tryb=1 then
     begin
      kolor p:=1; kolor 1:=2; kolor c:=3;
       graphcolormode;palette(3);colortable(1,0,0,0);
       skalaxp:=1.25;przesx:=160;skalax:=skalaxp*skala;
     end
   else
     begin
      kolor p:=1; kolor l:=1; kolor c:=1;
      hires;hirescolor(kolor);graphwindow(0,0,640,200);colortable(1,0,1,0);
       skalaxp:=2.5;przesx:=320;skalax:=skalaxp*skala;
     end;
   przerysuj
end;
procedure direkt;
var droga:string;
     zbior:searchrec;
     i:byte;
     znak:char;
begin
   graphwindow(0,0,160,200);
   fillscreen(0);
   draw(1,1,159,1,1);
   draw(159,1,159,199,1);
   draw(159,199,1,199,1);
   draw(1,199,1,1,1);
   droga:='rys\*.rys';
   findfirst(droga,0,zbior);
  i := 2; with zbior do
     begin
       gotoxy(5,i);
      write(copy(name, 1, (length(name) - 4)));
     end;
   znak:='D';
   while (doserror=0) and (znak='D') do
     begin
       repeat
         findnext(zbior);
        i := i + 1; with zbior do
           begin
              gotoxy(5,i);
            write(copy(name, 1, (length(name)-4)));
           end;
       until i=23;
      i := 2; writeln;
       gotoxy(wherex+1,wherey);
       writeln('(K)oniec / (D)alej');
       znak:=readkey;znak:=upcase(znak);
       fillscreen(0);
```

```
 draw(1,1,159,1,1);
       draw(159,1,159,199,1);
       draw(159,199,1,199,1);
       draw(1,199,1,1,1);
       if (znak<>'D') and (znak<>'K') then znak:='D';
     end;
     graphwindow(0,0,640,200);
     przerysuj;
end;
procedure sprawdz wsk; {obsluga klawiszy z kodem #0}
begin
   znak3:=readkey;
   case znak3 of
    't':begin wsk_x1:=wsk_x;wsk_x:=wsk_x+1 end;
    's':begin wsk_x1:=wsk_x;wsk_x:=wsk_x-1 end;
     'G':begin wsk_y1:=wsk_y;wsk_y:=wsk_y-1 end;
     'S':begin xsr1:=80/skala+xsr1; przerysuj end;
     'R':begin xsr1:=-80/skala+xsr1; przerysuj end;
     'I':begin ysr1:=50/skala+ysr1; przerysuj end;
     'Q':begin ysr1:=-50/skala+ysr1; przerysuj end;
    #77:begin wsk_x1:=wsk_x;wsk_x:=wsk_x+20 end;
    #75:begin wsk_x1:=wsk_x;wsk_x:=wsk_x-20 end;
     #72:begin wsk_y1:=wsk_y;wsk_y:=wsk_y-10 end;
    #80:begin wsk_y1:=wsk_y;wsk_y:=wsk_y+10 end;
     #59:pomoc;
     #60:save_norm;
     #61:load_norm;
    #62:druk; #63:save_dziur;
     #64:tss;
     #65:tpp;
     #66:ttt;
     #67:reset;
     #68:kod:='T**';
     #84:begin
           numeracja_p:=true;numeracja_l:=true;numeracja_c:=true;przerysuj
         end;
#85,#86:begin
           case znak3 of
             #85:znak1:='B';
             #86:znak1:='M'
           end;
          znak:='T';
           case kod[1] of
              'P','L','C':znak2:=kod[1]
            else znak2:='C'
           end;
           menu
         end;
     #87:begin
           skala:=skala*0.5;
           skalax:=skalaxp*skala;skalay:=skalayp*skala;
           przerysuj
         end;
     #88:begin
           skala:=skala/0.5;
           skalax:=skalaxp*skala;skalay:=skalayp*skala;
           przerysuj
         end;
     #89:mono_kolor;
```

```
 #90:direkt;
   { #91:}
   end
end;
procedure numeracja; {zmiana numeracji elementow}
begin
  numeracja_p:=false;numeracja_l:=false;numeracja_c:=false;
   case znak2 of
    'P':numeracja_p:=true;
    'L':numeracja_l:=true;
    'C':numeracja_c:=true
   end;
   przerysuj
end;
procedure defplc(i:byte);
begin
   if i in [38..42] then exit;
   case znak of
    'P':begin
          if kolp<229 then kolp:=kolp+1;
         write('DEF PUNKTU NR ', kolp);
          znak3:=readkey;
          if znak3=#13 then p:=kolp else begin byteread(p);kolp:=p end;
         if p>max nr p then max nr p:=p
        end;
    'L':begin
          if koll<229 then koll:=koll+1;
          write('DEF PROSTEJ NR ',koll);
          znak3:=readkey;
         if znak3=#13 then p:=koll else begin byteread(p); koll:=p end;
          if p>max_nr_l then max_nr_l:=p
        end;
    'C':begin
          if kolc<229 then kolc:=kolc+1;
         write('DEF OKREGU NR ', kolc);
          znak3:=readkey;
          if znak3=#13 then p:=kolc else begin byteread(p);kolc:=p end;
         if p>max nr c then max nr c:=p
        end
   end
end;
begin
   assign(plik,zabezpiecz);
   pozycja:=25;tryb:=2;
   if tryb=1 then
     begin
      kolor p:=1; kolor 1:=2; kolor c:=3;
       graphcolormode;palette(3);colortable(1,0,0,0);
       skalaxp:=1.25;przesx:=160
     end
   else
     begin
      kolor p:=1; kolor l:=1; kolor c:=1;
      hires;hirescolor(kolor);graphwindow(0,0,640,200);colortable(1,0,1,0);
       skalaxp:=2.5;przesx:=320
     end;
   v9:=0;d:=liczba_min;kolp:=0;koll:=0;kolc:=0;
   skalay:=skalayp*skala;skalax:=skalaxp*skala;
```

```
na czesci;
 zeruj('P',0,255);zeruj('L',0,255);zeruj('C',0,255);
 tabp[0,1]:=0;tabp[0,2]:=0;tabl[255,1]:=-9999;tabl[255,2]:=0;
tabl[211,1]:=liczba max;tabl[212,1]:=liczba max;
tabl[211,2]:=0;tabl[212,2]:=90;
 wsk_x:=20;wsk_x1:=-10;wsk_y:=180;wsk_y1:=-190;
 repeat
   while keypressed do znak:=readkey;
   blad:=false;
   wskaznik;
   gt;write('DEF KOD: ');
    znak:=readkey;znak:=upcase(znak);write(znak);
   case znak of
'T','P',
'L','C',
'R','S':begin
           znak1:=readkey;znak1:=upcase(znak1);write(znak1);
           znak2:=readkey;znak2:=upcase(znak2);write(znak2);
           kod:=znak+znak1+znak2;
          i:=0;repeat i:=i+1;until (proc[i]=kod) or (i=1 proc+1);
           if i<=l_proc then
             begin
                gt;beep(1);defplc(i);
               case i of
                 1:pxy;
                2:prq;
                 3:plcm;
                 4:pll;
                5:pccm;
                 6:psc;
                7:lpp;
                8:lpcm;
                9:lldm;
               10:lpq;
               11:lcqm;
               12:lccm;
               13:cpr;
               14:cplm;
               15:cllm;
               16:cppm;
               17:clcm;
               18:cccm;
               19:cpcm;
               20:ttt;
               21:tss;
               22:tpp;
                23:save_norm;
                24:load_norm;
               25:pomoc;
                26:druk;
               27:reset;
               28:save_dziur;
           29..34:menu;
           35..37:numeracja;
                38:pli;
                39:pcr;
               40:tra;
                41:rot;
                42:sym;
                43:mono_kolor;
                44:direkt;
```

```
 end
              end
            else beep(3)
          end;
       #27:begin
              numeracja_p:=false;
             numeracja<sup>-1</sup>:=false;
            numeracja c:=false;
              przerysuj
           end;
        #0:sprawdz_wsk
      else beep(3)
     end;
     if kod='T**' then
       begin
         gt;write('NA PEWNO KONIEC (t/n) ? ');
         znak5:=readkey;znak5:=upcase(znak5);
         if znak5<>'T' then kod:='PPP';
       end
   until kod='T**';
   hires;
   textmode(lastmode);
end.
```